# **MA0-103Q&As**

McAfee Certified Product Specialist - DLPE

### **Pass McAfee MA0-103 Exam with 100% Guarantee**

Free Download Real Questions & Answers **PDF** and **VCE** file from:

**https://www.leads4pass.com/ma0-103.html**

100% Passing Guarantee 100% Money Back Assurance

Following Questions and Answers are all new published by McAfee Official Exam Center

**C** Instant Download After Purchase

**83 100% Money Back Guarantee** 

365 Days Free Update

**Leads4Pass** 

800,000+ Satisfied Customers

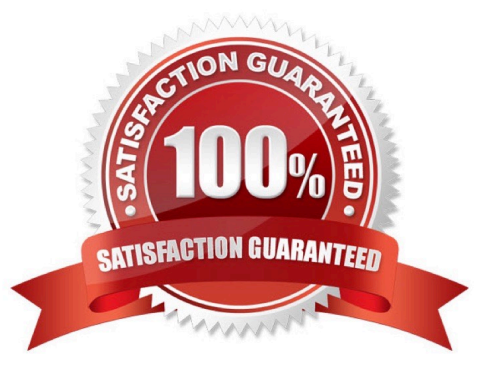

## **Leads4Pass**

#### **QUESTION 1**

Managed McAfee DLPe clients receive the Global Policy through which of the following?

- A. Active Directory Group Policy.
- B. McAfee Agent ASCI.
- C. Shared Folder defined in the local registry.
- D. Internal Software Distribution Tool.

Correct Answer: B

#### **QUESTION 2**

There is a known virus spreading using removable media; What action should be taken to mitigate this risk?

- A. Monitor all removable media devices
- B. Enable McAfee endpoint encryption controls
- C. Block all removable media devices
- D. Make plug and play devices read only

Correct Answer: C

#### **QUESTION 3**

To remove files from quarantine, which of the following is required?

- A. Quarantine release key
- B. Restore from quarantine
- C. Quarantine purge
- D. Agent bypass Code
- Correct Answer: A

#### **QUESTION 4**

Before upgrading to a newer version, which of the following steps should be followed?

- A. Back up the ePO policy catalog for DLP
- B. Uninstall management extensions

### **Leads4Pass**

- C. Uninstall current DLPe client
- D. Disable unused modules

Correct Answer: A

#### **QUESTION 5**

How can the use of USB drives be identified?

- A. Enable plug and play device rule to monitor USB plugs
- B. Enable unmanageable device classes to monitor USB plugs
- C. Enable fixed hard drive rule to monitor USB plugs
- D. Enable removable file storage access to monitor USB plugs

Correct Answer: A

[Latest MA0-103 Dumps](https://www.leads4pass.com/ma0-103.html) [MA0-103 Study Guide](https://www.leads4pass.com/ma0-103.html) [MA0-103 Braindumps](https://www.leads4pass.com/ma0-103.html)